# **VEDANT PUBLIC SCHOOL**

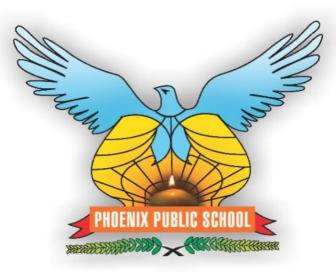

# **MOBILE APPLICATION**

# **STEP 1: OPEN GOOGLE PLAYSTORE**

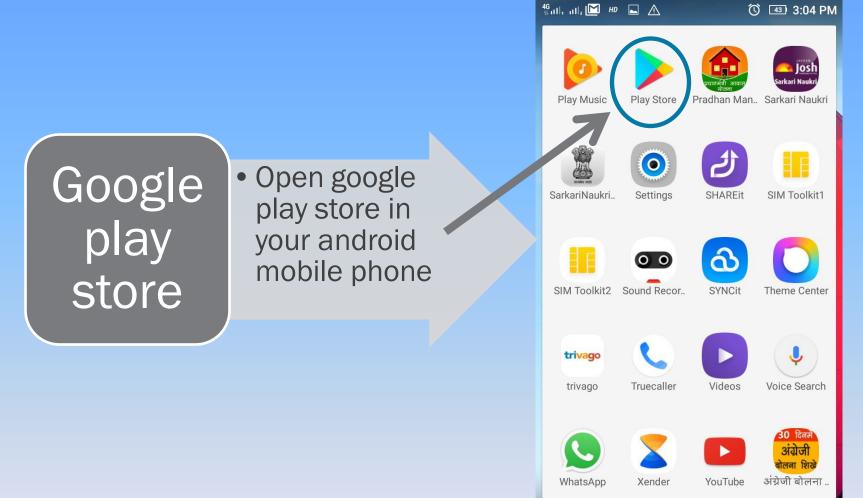

# **STEP 2 : VEDANT EDUCATION CAMPUS**

Now search for "Vedant Education Campus" App in "GOOGLE PLAY STORE"

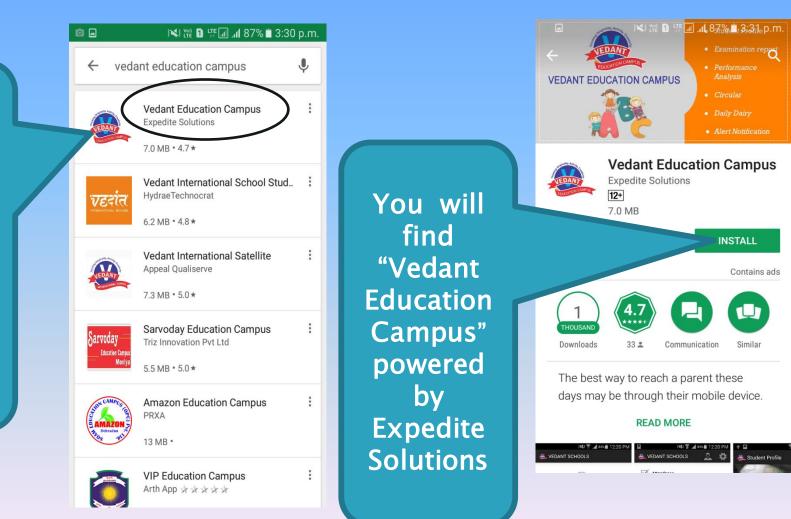

#### STEP 3 INSTALL VEDANT EDUCATION CAMPUS APP

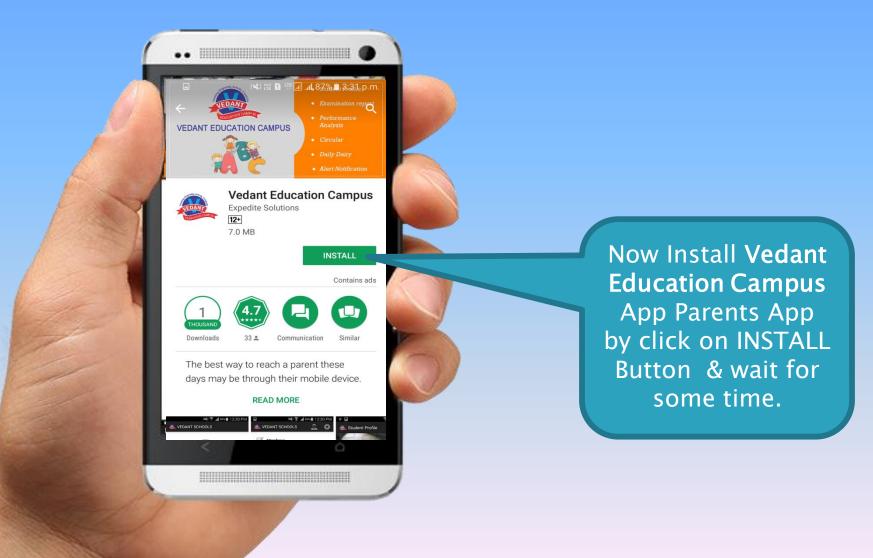

# STEP 4: LOGIN TO VEDANT EDUCATION CAMPUS APP.

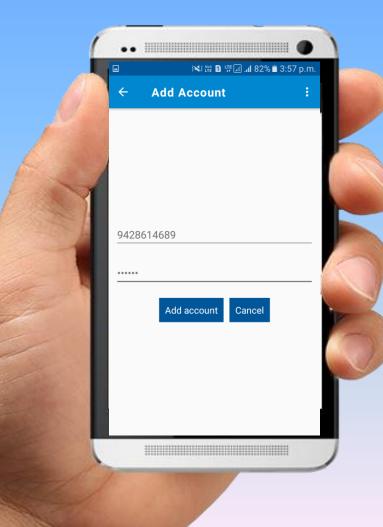

Here you have to Enter your Registered Mobile Number & PIN

And Log in to Vedant Education Campus Parents App

#### VEDANT PUBLIC SCHOOL MOBILE APP HOME SCREEN

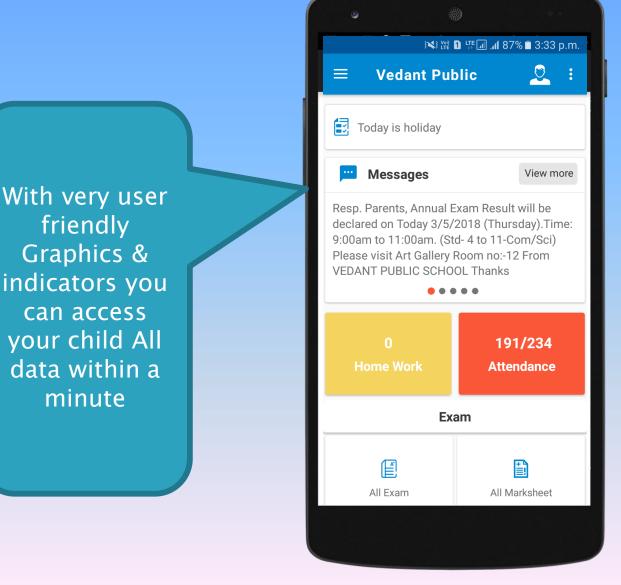

# VEDANT PUBLIC SCHOOL MOBILE APP STUDENT PROFILE

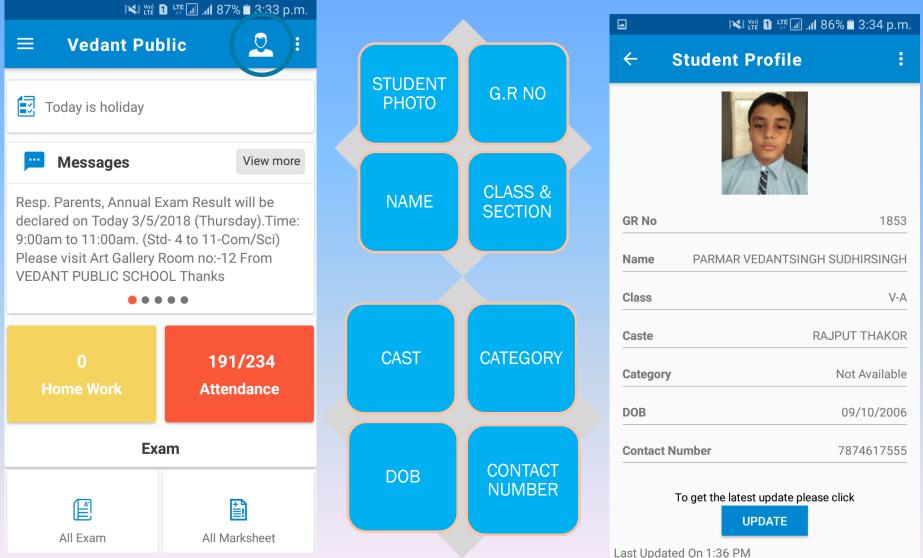

#### **VEDANT PUBLIC SCHOOL'S MOBILE APP ADD MULTIPLE STUDENTS ACCOUNT**

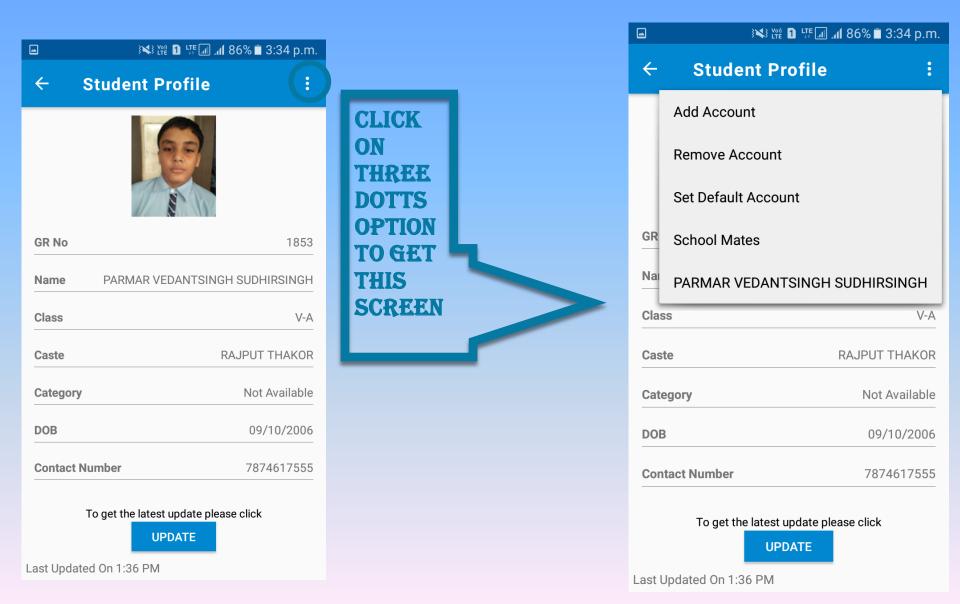

#### **VEDANT PUBLIC SCHOOL MOBILE APP ADD MULTIPLE STUDENTS ACCOUNT**

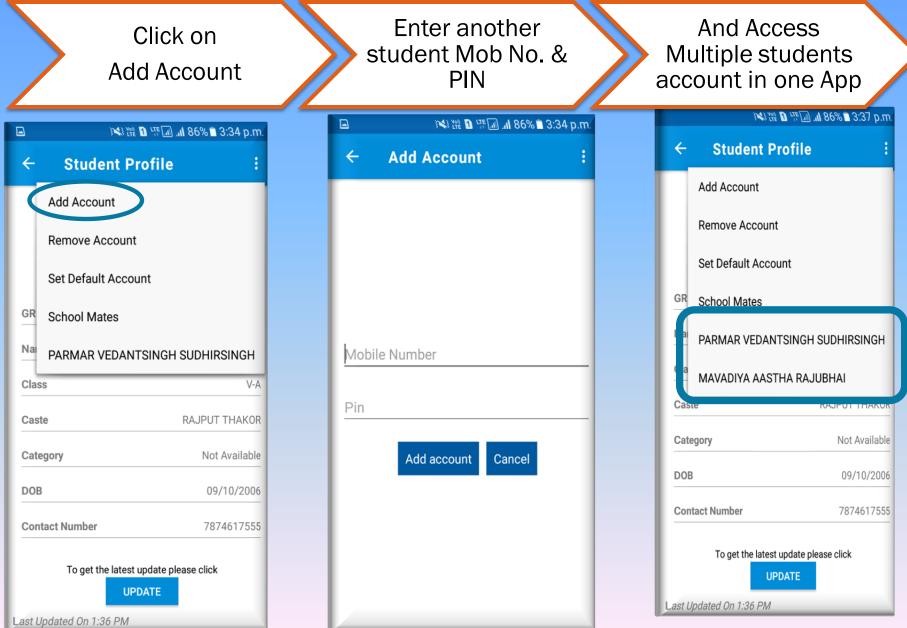

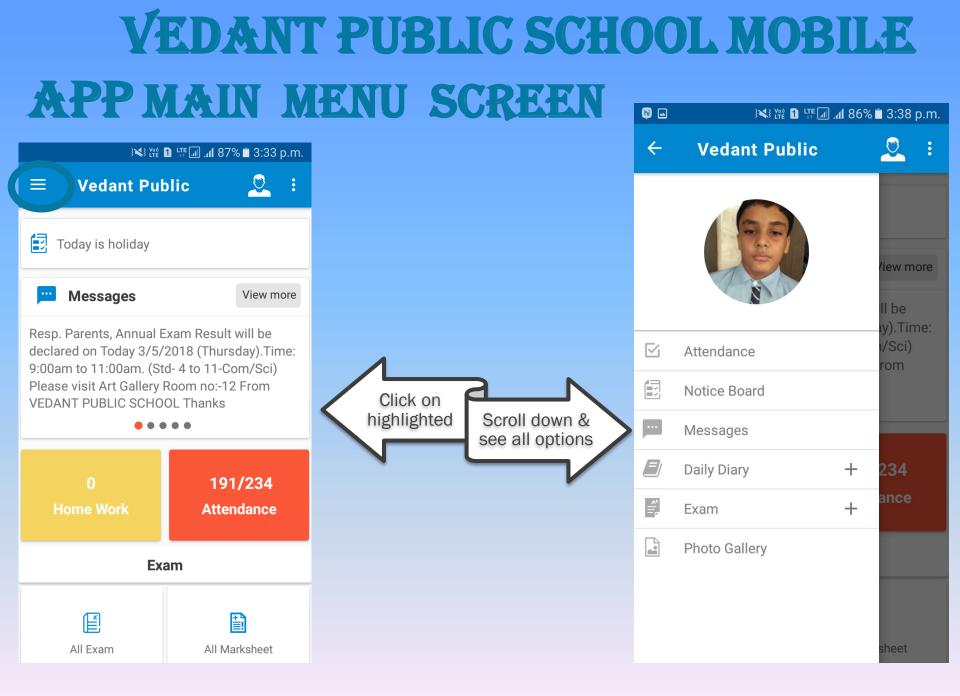

#### VEDANT PUBLIC SCHOOL'S MOBILE APP ATTENDANCE

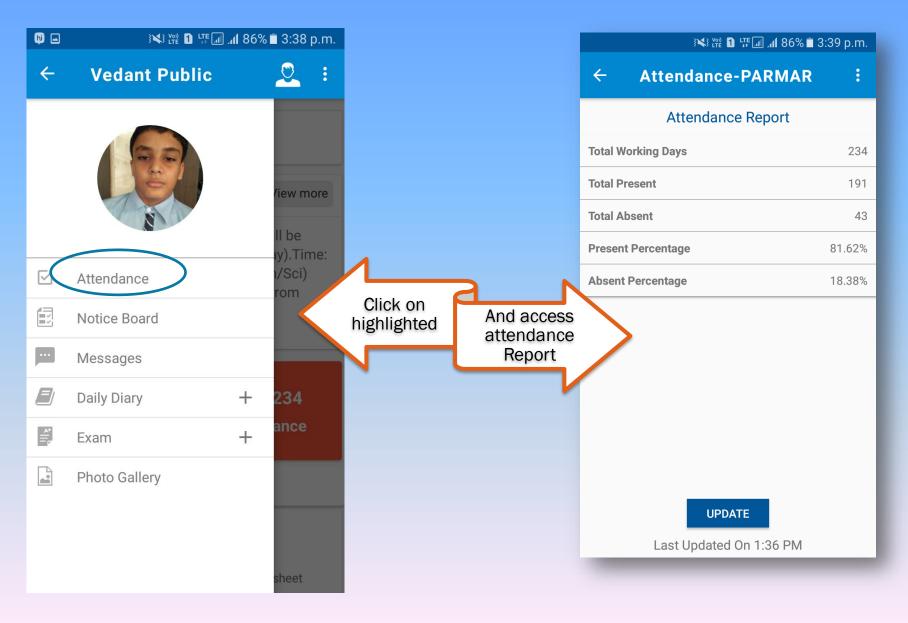

|   | 1.Main<br>menu                                                | APP                                                   | NOT                                                               | ICE BOARD SECTIO                                                                                                    |                           |
|---|---------------------------------------------------------------|-------------------------------------------------------|-------------------------------------------------------------------|----------------------------------------------------------------------------------------------------|---------------------------|
|   |                                                               |                                                       |                                                                   |                                                                                                    |                           |
|   | <b>ا</b> الله ﷺ <b>الله الله الله الله الله الله الله الل</b> | 85% 🖹 3:42 p.m.                                       | 2.Notice                                                          | ALL NOTICE & ALL READING                                                                                                    |                           |
| ÷ | Vedant Public                                                 | <u>.</u> :                                            | List                                                              | MATERIAL ARE UPLODED<br>HERE IN PDF FORMATE.                                                                                                    |                           |
|   |                                                               |                                                       | i 4:01 🖹 🗱 🖬 🖓 الله 🖬 🖬 🕅                                         | p.m.                                                                                                    |                           |
|   | 60                                                            | ← Not                                                 | tice Board-DURVA                                                  | :<br>■ ¾¥¥₩ D \# 181% = 4:01 p.ı अ¥ ₩ D \#                                                                                                    | 6∎ 4:01 p.m.              |
|   |                                                               | <b>Circular Nam</b><br>Std-1 Diwali<br>(Std -1 Diwal  | H.w                                                               | ← Std - 1 Diwali ♀ ♪ : ← varshik ayojan ♀                                                                                                    |                           |
|   | Attendance                                                    | Circular Nam<br>Oral Exam Ti<br>( Oral Exam T         | me Table                                                          | 용비     대원/나     대원     대원     년 년       Q     Q2~05~9.0     21     20     20       Q     Q2~05~9.0     21     200     20       Q     Q3~05~0.5~9.0     21     200     21       Q     Q3~05~0.5~9.0     21     200     21       Q     Q40~0.5~9.0     21     20     20       Y     Q40~0.5~9.0     21     20     20       Y     Q40~0.5~9.0     21     20     20       Y     C12     10     10     10       Y     C12     10     10     10                                                                                                    | ર્ગિન્ધો.૯ સવાર પાળી)     |
|   | Notice Board<br>Messages                                      | Circular Nam                                          |                                                                   | રાત્ર વિદ્યાર્થિયાર્થ નામ રાત્ર કા વૃદ્ધા ભાગમાં છે<br>આપણા નામાંથ<br>આપણા નામાંથ<br>આપણા નામાંથ નામ રાત્ર કા વૃદ્ધા ભાગમાંથ<br>આપણા નામાંથ<br>આપણા નામાંથ નામ રાત્ર કા વૃદ્ધા ભાગમાંથ<br>આપણા નામાંથ<br>આપણા નામાંથ<br>આપણા | ર્શનથાળી સજાવટ)<br>(ક્લિ) |
| _ | Daily Diary                                                   |                                                       | aper Style ane practical Time ta<br>aper Style ane practical Time |                                                                                                    |                           |
|   | Homework                                                      | Circular Nam                                          |                                                                   | મોક મોક<br>ગુના ગુના ગુના ગુના ગુના ગુના ગુના ગુના                                                                                                    | ફેરફાર શક્ય છે)           |
|   | Absent                                                        | Rajao ni Sma<br>(Rajao ni Sm                          | aran yadi                                                         | રાગ્યના કુરાવ્યું ગાયતા કુરાવ્યું ગાયતા કુરાવ્યું ગાયતા કુરાવ્યું ગાયતા કુરાવ્યું ગાયતા કુરાવ્યું ગાયતા કરતા ક<br>ગોક્ટોલર-૧૭<br>૨ ૧૩-૧૦-૧૭ શુકવાર વાર્ષિકોરસવ                                                                                                    | જોવા આવવું)               |
|   | Exam                                                          | +                                                     |                                                                   | <u>૩</u> ૧૬–૧૦–૧૭ સોમવાર પ્રથમ સત્ર પૂર્ણ દિવાળી વેકેશન<br>દિવાળી વેકેશન તા. ૧૭-૧૦–૧૭ થી ૦૫-૧૧-૧૭ ફ<br>''દિવાળી અને નવા વર્ષની સર્વને શુભરામના''                                                                                                    | gen                       |
|   | Photo Gallery                                                 | <b>Circular Nam</b><br>varshik ayoja<br>(varshik ayoj | in                                                                | મનને બે પડી શાંત કરવાનું અને ભગવાનને બે પડી શાંદ કરવાનું અંગ બેગવાનને બે પડી શાંદ કરવાનું અંગ બેટલે દે<br>Scanned<br>Scanned by CamScanner<br>કમ તારીખ વાર વિટે કરવાનું અને ભગવાનને બે પડી શાંદ કરવાનું અંગ બેટલે દે<br>ડિલ્લાગ્ર કરવાનું અંગે ભગવાન્ બે પડી શાંત કરવાનું અંગે ભગવાનને બે પડી શાંદ કરવાનું અંગ બેટલે દે<br>ડિલ્લાગ્ર કરવાનું અંગે ભગવાનું બે પડી શાંત કરવાનું અંગે ભગવાનું અંગે બેટલે કરવાનું અંગે બેટલે કરવાનું અંગે બેટલે કરવાનું અંગે બેટલે દે<br>બા બે કરવાનું અંગે ભગવાનું અંગે બેટલે કરવાનું અંગે ભગવાનું અંગે બેટલે કરવાનું અંગે બેટલે કરવાનું અંગે બે બેટલે કરવાનું અંગે બેરલે સ્વર્ગ બે સ્ટે બે બેરલે કરવાનું અંગે બેરલે કરવાનું અંગે બેરલે કરવાનું અંગે કરવાનું અંગે બેરલે કરવાનું અંગે બેરલે કરવાનું અંગે કરવાનું અંગે બેરલે કરવાનું અંગે કરવાનું અંગે કરવાનું અંગે બેર કરવાનું અંગે કરવાનું અંગે કરવાનું અંગે કરવાનું અંગે કરવાનું અંગે કરવાનું અંગે કરવાનું અંગે કરવાનું અંગે કરવાનું અંગે કરવાનું અંગે કરવાનું અંગે કરવાનું અંગે કરવાનું અંગે કરવાનું અંગે કરવાનુ<br>બેરલે કરવાનું અંગે કરવાનું અંગે કરવાનું અંગે કરવાનું અંગે કરવાનું અંગે કરવાનું અંગે કરવાનું અંગે કરવાનું અંગે કર                                                                                                    | ed by CamScanner          |

#### VEDANT PUBLIC SCHOOL'S MOBILE APP MESSAGES

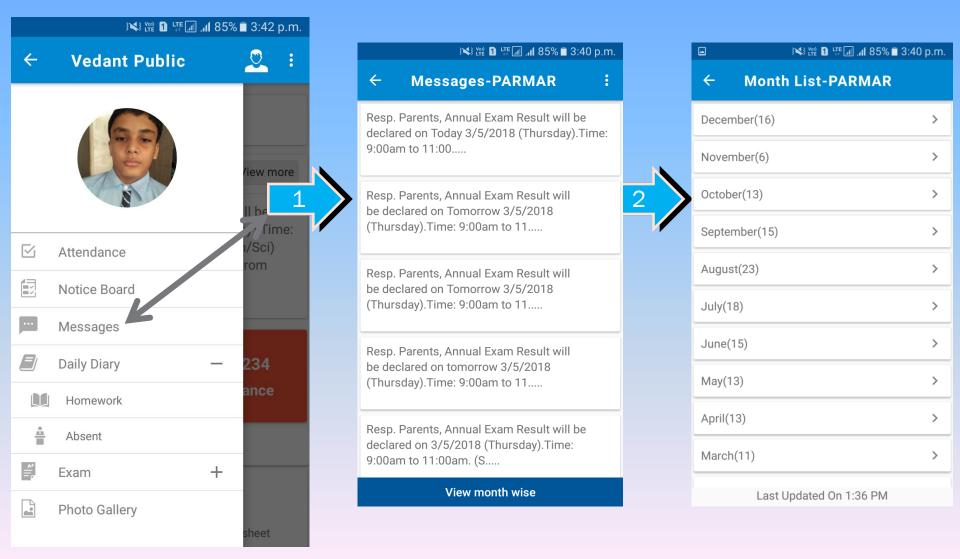

# VEDANT PUBLIC SCHOOL'S MOBILE APP HOMEWORK

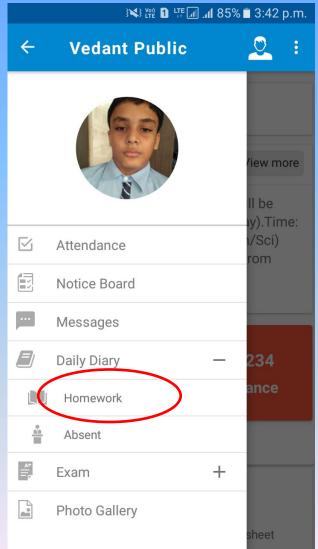

| 1 |  |
|---|--|
|   |  |

|                  | ار 85% 🖹 💥 🔐 الله 🕄 🖿 🕄 142 p.m. |                 |             |     |            |             |  |  |
|------------------|----------------------------------|-----------------|-------------|-----|------------|-------------|--|--|
| ÷                | Hor                              | Homework-PARMAR |             |     |            |             |  |  |
| March - 2018     |                                  |                 |             |     |            |             |  |  |
| S                | м                                | т               | w           | т   | F          | S           |  |  |
|                  |                                  |                 |             | 1   | 2          | 3           |  |  |
| 4                | 5                                | 6               | 7           | 8   | 9          | 10          |  |  |
| 11               | 12                               | 13              | 14          | 15  | 16         | 17          |  |  |
| 18               | 19                               | 20              | 21          | 22  | 23         | 24          |  |  |
| 25               | 26                               | 27              | 28          | 29  | 30         | 31          |  |  |
| Mar              | 18 (6)                           | Fe              | Feb 18 (14) |     |            | Jan 18 (23) |  |  |
| Dec <sup>-</sup> | 17 (15)                          | No              | v 17 (2     | 22) | Sep 17 (7) |             |  |  |
| Aug              | 17 (15)                          | Ju              | l 17 (1     | 3)  | Jun 17 (7) |             |  |  |

# **VEDANT PUBLIC SCHOOL'S MOBILE APP HOMEWORK**

| ÷            | Homework-PARMAR |    |         |     |        |      |  |  |  |
|--------------|-----------------|----|---------|-----|--------|------|--|--|--|
| March - 2018 |                 |    |         |     |        |      |  |  |  |
| S            | м               | т  | w       | т   | F      | s    |  |  |  |
|              |                 |    |         | 1   | 2      | 3    |  |  |  |
| 4            | 5               | 6  | 7       | 8   | 9      | 10   |  |  |  |
| 11           | 12              | 13 | 14      | 15  | 16     | 17   |  |  |  |
| 18           | 19              | 20 | 21      | 22  | 23     | 24   |  |  |  |
| 25           | 26              | 27 | 28      | 29  | 30     | 31   |  |  |  |
| Mar          | 18 (6)          | Fe | b 18 (1 | 4)  | Jan 18 | (23) |  |  |  |
| Dec 1        | 7 (15)          | No | v 17 (2 | 22) | Sep 17 | (7)  |  |  |  |
| Aug 1        | 7 (15)          | Ju | l 17 (1 | 3)  | Jun 17 | (7)  |  |  |  |

¥¥ ﷺ 🚺 ﷺ 📶 85% 🗖 3:42 p.m.

#### Homework Message

you can see all months Day to Day Homework Report and with the click on DATE you can see detail of given Homework by teacher.

| ← Homew              | ork               |  |  |  |  |  |
|----------------------|-------------------|--|--|--|--|--|
| V-A HW: 5-March-2018 |                   |  |  |  |  |  |
| Mathematics          | Practice Revision |  |  |  |  |  |
| Science              | Same as above     |  |  |  |  |  |
| Gujarati             | Read Revision     |  |  |  |  |  |
| Social Studies       | Learn MCQ         |  |  |  |  |  |
| General<br>Knowladge | Learn Revision    |  |  |  |  |  |

¥¥ ﷺ 🚺 ﷺ 📶 85% 🗖 3:43 p.m.

# **VEDANT PUBLIC SCHOOL'S MOBILE APP HOMEWORK NOT DONE**

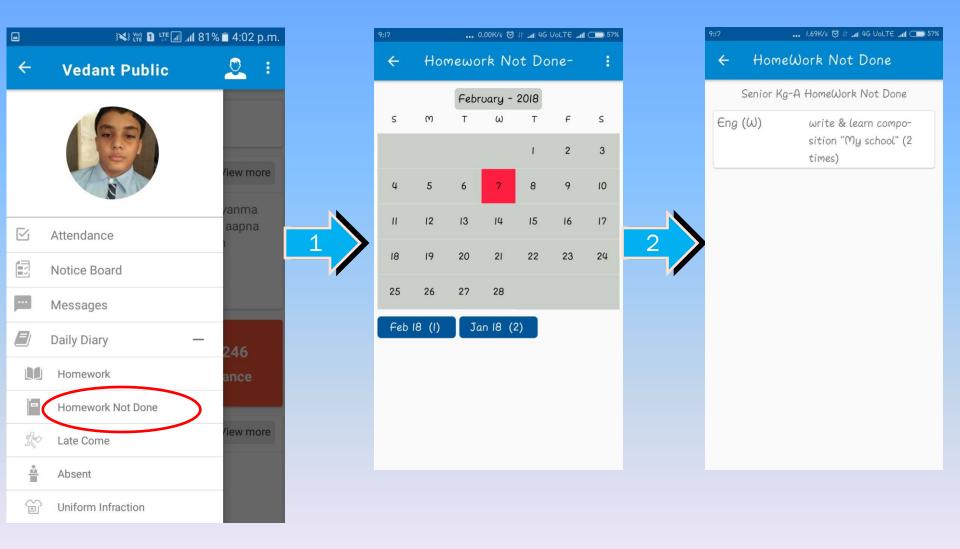

# VEDANT PUBLIC SCHOOL'S MOBILE APP LATE COME 9:22

|           |                                     |                                    |                           | 9:22   |        | 0     | .00K/s 🞯 | 41°11 4G ( | JoLTE Jul | I CD 57% |
|-----------|-------------------------------------|------------------------------------|---------------------------|--------|--------|-------|----------|------------|-----------|----------|
|           | } <b>₩</b> } ₩₽ <b>1</b> ↓₩ <b></b> | . <b>⊪l</b> 81% <b>≡</b> 4:02 p.m. |                           | ÷      | La     | te Co | me -     | Anery      | 7         | :        |
| ÷         | Vedant Public                       | <u>.</u> :                         |                           |        |        |       |          |            |           |          |
| -         |                                     |                                    |                           |        |        | Ma    | rch - 2  | 018        |           |          |
|           |                                     |                                    | LATE COMING               | s      | м      | т     | ω        | т          | F         | S        |
|           | 25                                  |                                    |                           |        |        |       |          |            | 2         | 3        |
|           |                                     | /iew more                          | This feature              |        |        |       |          | <u> </u>   | 2         | 3        |
|           | N N                                 |                                    | show students             | 4      | 5      | 6     | 7        | 8          | 9         | 10       |
|           |                                     | /anma                              | all month Late            | _      |        |       |          | _          |           |          |
| $\square$ | Attendance                          | aapna                              | coming days.              | П      | 12     | 13    | 14       | 15         | 16        | 17       |
|           | Notice Board                        |                                    |                           | 18     | 19     | 20    | 21       | 22         | 23        | 24       |
| <b></b>   | Messages                            |                                    |                           | 25     | 26     | 27    | 28       | 29         | 30        | 31       |
|           | Daily Diary                         | _ 246                              | Note:                     | Mor    | 18 (3) | Fe    | .b 18 (1 | 2)         |           |          |
|           | Homework                            | ance                               | Updated on<br>daily basis | ( )/41 |        |       | .010 (.  | -/         |           |          |
| a         | Homework Not Done                   |                                    | daily basis               |        |        |       |          |            |           |          |
| C         | Late Come                           | /iew more                          |                           |        |        |       |          |            |           |          |
|           | Absent                              |                                    |                           |        |        |       |          |            |           |          |
| Ê         | Uniform Infraction                  |                                    |                           |        |        |       |          |            |           |          |

# **VEDANT PUBLIC SCHOOL'S MOBILE APP UNIFORM INFRACTION**

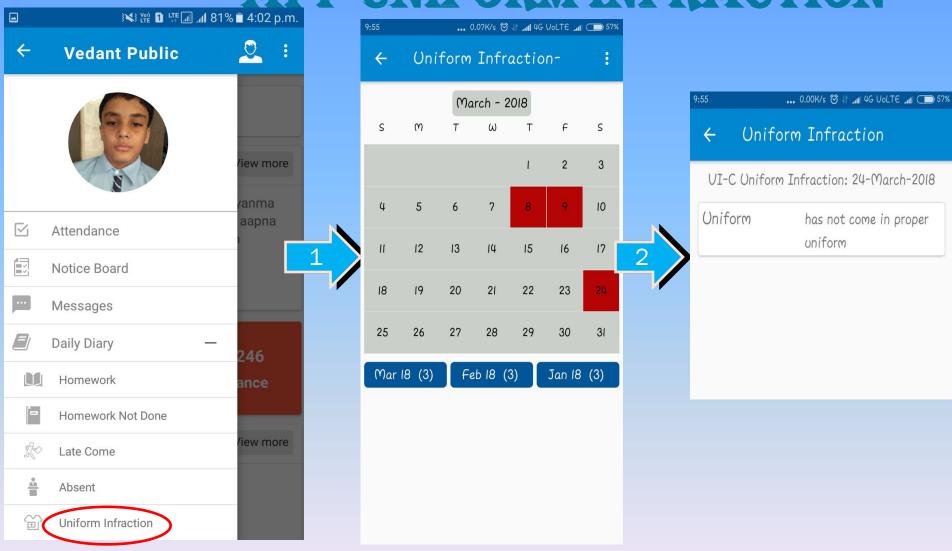

# **VEDANT PUBLIC SCHOOL'S MOBILE APP EXAM MARK SECTION**

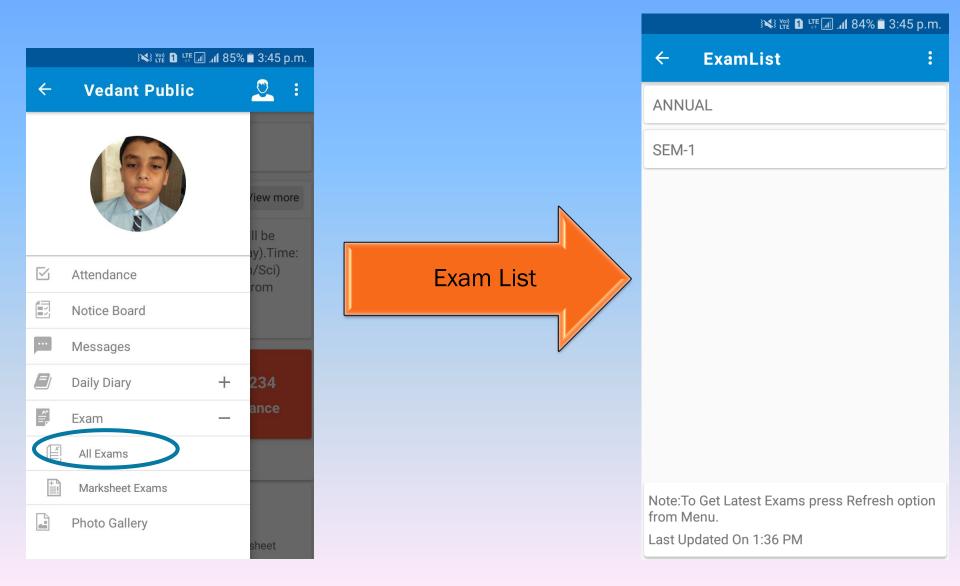

# **VEDANT PUBLIC SCHOOL'S MOBILE APP EXAM MARK SECTION**

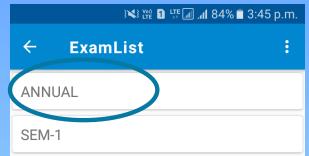

Note:To Get Latest Exams press Refresh option from Menu.

Last Updated On 1:36 PM

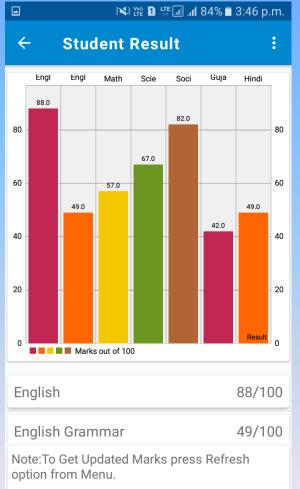

Last Updated On 1:36 PM

| ×، ۲۳ ∎ ۲۳ (۱۹۹۲) ایستان ایستان (۱۹۹۷) ایستان ۱۹۹۹ (۱۹۹۷) | 1% 🗖 3:46 p.m. |
|-----------------------------------------------------------|----------------|
| ← Student Result                                          | :              |
| Ligion                                                    | 00,100         |
| English Grammar                                           | 49/100         |
| Mathematics                                               | 57/100         |
| Science                                                   | 67/100         |
| Social Studies                                            | 82/100         |
| Gujarati                                                  | 42/100         |
| Hindi                                                     | 49/100         |
| Total Marks:                                              | 434/700        |
| Percentage:                                               | 62%            |
| Grade:                                                    | B2             |
| Note:To Get Updated Marks press R<br>option from Menu.    | Refresh        |
| Last Updated On 1:36 PM                                   |                |

# **VEDANT PUBLIC SCHOOL'S MOBILE APP EXAM MARK SHEET SECTION**

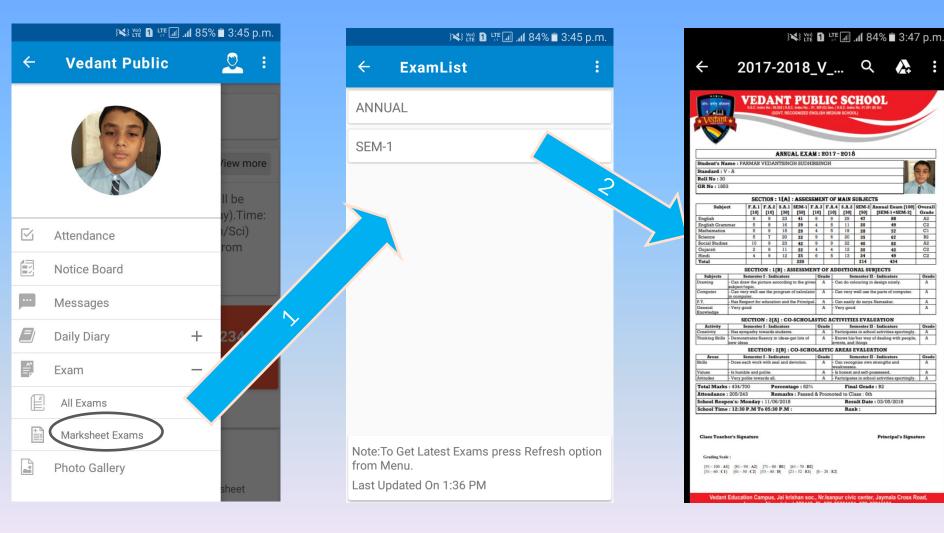

|   | } <b>X</b> } V∞) LTE <b>1</b> LTE <b>1</b> | ⊿ <b>ıl</b> 80% 🖹 4:08 p.m. |       | ¥¥؛ ۲۵۵ ∎ ۲۴ | 📶 📶 80% 🗖 4:08 p.m |   | <u>-</u> | ENGLISH             |   |
|---|--------------------------------------------|-----------------------------|-------|--------------|--------------------|---|----------|---------------------|---|
| ÷ | Vedant Public                              |                             | ÷     | Curriculum   |                    |   |          |                     |   |
|   | Y                                          | <                           | VARSI | HIK AAYOJAN  | >                  | Ŀ |          | First day at School | > |
|   |                                            |                             |       |              |                    |   |          | I am lucky          | > |
|   | Attendance                                 | /iew more                   |       |              |                    |   |          |                     |   |
|   | Notice Board                               |                             |       |              |                    |   |          | A SMILE             | > |
|   | Messages                                   | yanma<br>aapna              |       |              |                    |   |          |                     |   |
|   | Daily Diary                                | +                           |       |              |                    |   |          |                     |   |
|   | Exam                                       | +                           |       |              |                    |   |          |                     |   |
|   | Curriculum                                 | 246                         |       |              |                    |   |          |                     |   |
|   | Calendar                                   | 246<br>ance                 |       |              |                    |   |          |                     |   |
|   | Time Table                                 | _                           |       |              |                    |   |          |                     |   |
|   | Track Vehicle                              | liew more                   |       |              |                    |   |          |                     |   |
|   | Photo Gallery                              |                             |       |              |                    |   |          |                     |   |
| Ģ | Send Query                                 |                             |       |              |                    |   |          |                     |   |

|   | First day at Saboa                   |   |                                                           | 46<br>16 atla - at | 1, ⊾ 🔟 😳 но                                                                                                    | 🛈 💷 3:56 pm                                                       |
|---|--------------------------------------|---|-----------------------------------------------------------|--------------------|----------------------------------------------------------------------------------------------------|-------------------------------------------------------------------|
| ÷ | First day at Schoo                   |   |                                                           | ÷                  | Worksheet-1                                                                                                    |                                                                   |
|   | WorkSheet                            | > |                                                           |                    |                                                                                                    | _                                                                 |
|   | WorkSheet<br>Video<br>Audio<br>Image |   | cSheet .>First day at School->First day at School-> eet-1 |                    | <ul> <li>Let's read</li> <li>I wonder if the sea is blue.</li> <li>Reading is fun</li> <li>What does the child in the poem the his drawing?</li> <li>What does the child wonder about</li> <li>Do you think the child would like the puppy to school?</li> <li>Let's talk</li> <li>Do you remember your first day at How did you feel -</li> <li>Let's talk</li> <li>angry</li> <li>shy</li> <li>hap</li> <li>When you entered your class what</li> <li>Who was the first friend you made?</li> </ul> | his teacher?<br>o carry his<br>school?<br>py sad<br>did you like? |
|   |                                      |   |                                                           |                    | Page 2 / 19 —<br>What did you enjoy doing the most?                                                                                                    |                                                                   |

Video-1

4

F

| ÷ | First day at School |   |  |
|---|---------------------|---|--|
|   | WorkSheet           | > |  |
|   | Video               | > |  |
|   | Audio               | > |  |
|   | Image               | > |  |

| Video          |                                     |
|----------------|-------------------------------------|
| ENGLISH->First | day at School->First day at School- |

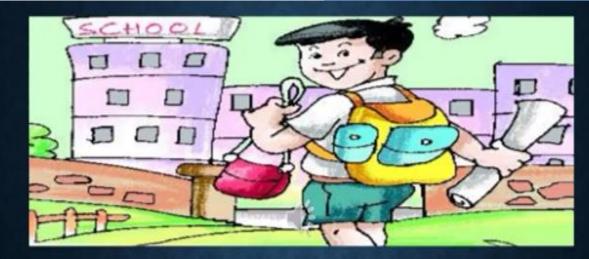

#### FIRST DAY AT SCHOOL

Class-II Sub.-English

Poet-Aileen Fisher

t day at School-

00:02:01

| ÷ | First day at Scho | ol                                 |                             | ÷        | Audio-1<br>ENGLISH->First day at School->First |
|---|-------------------|------------------------------------|-----------------------------|----------|------------------------------------------------|
|   | WorkSheet         | >                                  |                             |          |                                                |
|   | Video             | ← Audio<br>ENGLISH->First day at S | chool->First day at School- |          |                                                |
|   | Audio             | ပို Audio-1                        |                             |          |                                                |
|   | Image             |                                    |                             |          |                                                |
|   |                   |                                    |                             |          |                                                |
|   |                   |                                    |                             |          |                                                |
|   |                   |                                    |                             |          |                                                |
|   |                   |                                    |                             | _        |                                                |
|   |                   |                                    |                             |          |                                                |
|   |                   |                                    |                             | 00:00:05 | •                                              |
|   |                   |                                    |                             |          |                                                |

| ÷ | First day at School |   |       |                                                           | ÷ |                                                                                                    |                                                                                                    |                                                                                                    |                                                                                                    |                                                                                                    |                                                                                                    | Image-1<br>ENGLISH->First day at School->First day at School                                                                                                    |
|---|---------------------|---|-------|-----------------------------------------------------------|---|----------------------------------------------------------------------------------------------------|----------------------------------------------------------------------------------------------------|----------------------------------------------------------------------------------------------------|----------------------------------------------------------------------------------------------------|----------------------------------------------------------------------------------------------------|----------------------------------------------------------------------------------------------------|----------------------------------------------------------------------------------------------------|
| E | WorkSheet           |   | >     |                                                           |   |                                                                                                    |                                                                                                    |                                                                                                    |                                                                                                    |                                                                                                    |                                                                                                    |                                                                                                    |
|   | Video               |   | >     |                                                           | t |                                                                                                    |                                                                                                    |                                                                                                    |                                                                                                    |                                                                                                    |                                                                                                    |                                                                                                    |
|   | Audio               | ÷ |       | <b>ge</b><br>H->First day at School->First day at School- |   |                                                                                                    | U                                                                                                    | UM                                                                                                    | UNIT                                                                                                    | UNIT-1                                                                                                    | Unit-1                                                                                                    | UNIT-1                                                                                                    |
|   | Image               |   | Image | -1                                                        |   | First<br>I wond<br>if my d<br>will be<br>I wond<br>if they?<br>or just<br>I wond<br>if my te<br>will loo<br>I wond<br>if my te<br>will loo<br>I wond<br>if my te<br>will be<br>New we | I wonder<br>If my drawing<br>will be as good as to<br>I wonder<br>If they'll like me<br>or just be full of sta<br>I wonder<br>If my teacher<br>will look like Mom<br>I wonder<br>If my puppy<br>will wonder where<br>- Ailey | First day at School<br>I wonder<br>if my drawing<br>will be as good as theirs.<br>I wonder<br>if they'll like me<br>or just be full of stares.<br>I wonder<br>if my teacher<br>will look like Mom or Gran.<br>I wonder<br>if my puppy<br>will wonder where I am<br>- Alleen Fisher<br>New words | First day at School<br>I wonder<br>if my drawing<br>will be as good as theirs.<br>I wonder<br>if they'll like me<br>or just be full of stares.<br>I wonder<br>if my teacher<br>will look like Mom or Gran.<br>I wonder<br>if my puppy<br>will wonder where I am<br>Alleen Fisher | First day at School<br>I wonder<br>if my drawing<br>will be as good as theirs.<br>I wonder<br>if they'll like me<br>or just be full of stares.<br>I wonder<br>if my teacher<br>will look like Mom or Gran.<br>I wonder<br>if my puppy<br>will wonder where I am | First day at School<br>I wonder<br>if my drawing<br>will be as good as theirs.<br>I wonder<br>if they'll like me<br>or just be full of stares.<br>I wonder<br>if my teacher<br>will look like Mom or Gran.<br>I wonder<br>if my puppy<br>will wonder where I am<br>Alicen Fisher<br>New words | First day at School<br>I wonder<br>if my drawing<br>will be as good as theirs.<br>I wonder<br>if they'll like me<br>or just be full of stares.<br>I wonder<br>if my teacher<br>will look like Mom or Gran.<br>I wonder<br>if my puppy<br>will wonder where I am<br>-Alieen Fisher |

|   | 3 <b>₩</b> 3 ₩1 LTE _1 | 3×3 ഈ 1 ₩ af 80% = 4:08 p.m. |                |    |                                                          |      |          | CALENDER |    |    |    |          |        |             |     |                  |         |
|---|------------------------|------------------------------|----------------|----|----------------------------------------------------------|------|----------|----------|----|----|----|----------|--------|-------------|-----|------------------|---------|
| ÷ | Vedant Public          |                              |                | :  | کا ۲۹ ۵۵ ۲۹ ۵۹ ۵۹ ۲۹ ۲۹ ۲۹ ۲۹ ۲۹ ۲۹ ۲۹ ۲۹ ۲۹ ۲۹ ۲۹ ۲۹ ۲۹ |      |          |          |    |    |    |          |        |             |     |                  |         |
|   |                        |                              |                | ÷  | Cal                                                      | ende | r-DUI    | RVA      |    | :  |    |          | )<br>) | \$ Voi) 1 L | F   | <b>'9% 🗎 4</b> : | 10 p.m. |
| _ |                        |                              |                | <  |                                                          | Ma   | y(1) - 2 | 018      |    | >  | ÷  | Ca       | lende  | r-DUI       | RVA |                  | :       |
|   | Attendance             |                              | /iew m         | s  | м                                                        | т    | W        | т        | F  | s  | <  |          | Ма     | y(1) - 2    | 018 |                  | >       |
|   | Notice Board           |                              | (0)0000        |    |                                                          | 1    | 2        | 3        | 4  | 5  | s  | М        | т      | w           | т   | F                | S       |
|   | Messages               |                              | /anma<br>aapna | 6  | 7                                                        | 8    | 9        | 10       | 11 | 12 |    |          | 1      | 2           | 3   | 4                | 5       |
|   | Daily Diary            | +                            |                | 13 | 14                                                       | 15   | 16       | 17       | 18 | 19 | 6  | 7        | 8      | 9           | 10  | 11               | 12      |
|   | Exam                   | +                            |                | 20 | 21                                                       | 22   | 23       | 24       | 25 | 26 | 13 | 8 14     | 15     | 16          | 17  | 18               | 19      |
|   | Curriculum             |                              |                |    |                                                          |      |          |          |    |    | 20 | ) 21     | 22     | 23          | 24  | 25               | 26      |
|   | Calendar               |                              | 246            | 27 | 28                                                       | 29   | 30       | 31       |    |    | 27 | 28       | 29     | 30          | 31  |                  |         |
|   | Time Table             |                              | ance           |    |                                                          |      |          |          |    |    | Re | sult Day |        |             |     | 1-5-20           | >       |
|   | Track Vehicle          |                              | /iew m         |    |                                                          |      |          |          |    |    |    |          |        |             |     | 1020             |         |
|   | Photo Gallery          |                              |                |    |                                                          |      |          |          |    |    |    |          |        |             |     |                  |         |
| Ģ | Send Query             |                              |                |    |                                                          |      |          |          |    |    |    |          |        |             |     |                  |         |

|   | علي المن المن المن المن المن المن المن المن                                                                                                    | % 🗖 4:08 p.m.  |
|---|----------------------------------------------------------------------------------------------------|----------------|
| ÷ | Vedant Public                                                                                                    | <u>2</u> :     |
|   | a construction of the second second sec |                |
|   | Attendance                                                                                                    | /iew more      |
|   | Notice Board                                                                                                    |                |
|   | Messages                                                                                                    | /anma<br>aapna |
|   | Daily Diary +                                                                                                    |                |
| * | Exam +                                                                                                    |                |
|   | Curriculum                                                                                                    |                |
|   | Calendar                                                                                                    | ance           |
|   | Time Table                                                                                                    |                |
|   | Track Vehicle                                                                                                    | /iew more      |
|   | Photo Gallery                                                                                                    |                |
| Ģ | Send Query                                                                                                    |                |

### TIMETABLE

|   | 46<br>16 attla - attla 😶 🔽 |             | 🛈 📧 5:40 pm      |  |  |  |  |  |
|---|----------------------------|-------------|------------------|--|--|--|--|--|
|   | ← Tin                      | ne Table    |                  |  |  |  |  |  |
|   | <                          | Friday      | >                |  |  |  |  |  |
|   | Time                       | Subject     | Teacher          |  |  |  |  |  |
| 7 | 8:00 - 9:00                | Mathematics | Sakil Saiyed     |  |  |  |  |  |
|   | 9:00 - 10:00               | Science     | Shailesh P Baria |  |  |  |  |  |
|   | 10:00 - 11:00              | Science     | Amit . Rastogi   |  |  |  |  |  |
|   | 11:00 - 11:15              | Recess      |                  |  |  |  |  |  |
|   | 11:15 - 12:00              | Science     | Jaydeep P Patel  |  |  |  |  |  |
|   | 12:00 - 13:00              | Gujarati    | Tejas Patel      |  |  |  |  |  |
|   |                            |             |                  |  |  |  |  |  |

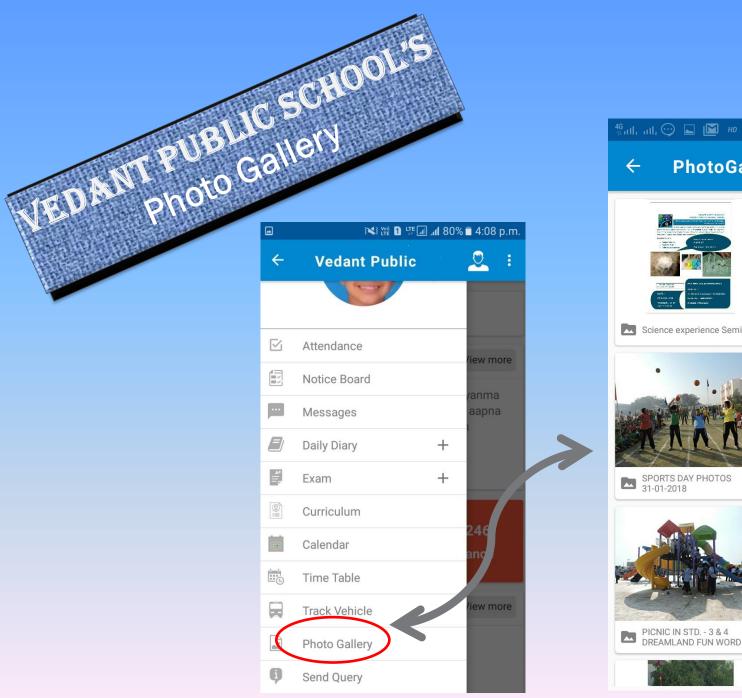

# 🛈 💷 3:41 pm **PhotoGallery** REPUBLIC DAY CELEBRATION PRIZE DISTRIBUTION 2017 -... Science experience Seminar ANNUAL SPORT DAY - (STD. -1 TO 9) PHOTOS. SPORTS DAY PHOTOS 31-01-2018 PICNIC IN STD. - 3 & 4 DREAMLAND FUN WORD ORIGAMI COMPETITION PHOTOS

# VEDANT PUBLIC SCHOOL'S MOBILE APP MOBILE APP SENDQUERY

|           |               |   | <b>1</b> 1.00 p.m.  |
|-----------|---------------|---|---------------------|
| ÷         | Vedant Public |   | <u>2</u> :          |
|           |               |   |                     |
| $\square$ | Attendance    |   | /iew more           |
|           | Notice Board  |   |                     |
|           | Messages      |   | /anma<br>aapna      |
|           | Daily Diary   | + |                     |
| *         | Exam          | + |                     |
|           | Curriculum    |   | 2.4.6               |
|           | Calendar      |   | 2 <b>46</b><br>ance |
|           | Time Table    |   |                     |
|           | Track Vehicle |   | /iew more           |
|           | Photo Gallery |   |                     |
| Ģ (       | Send Query    |   |                     |

#### SEND QUERY

Parents can easily share their queries, problems suggestions & feedback with school

| 🖬 🕺 💥 🖬 🕼 🖓 🖬 🖓 🖬 🖓 🖬 🖂 |
|-------------------------|
| $\leftarrow$ Send Query |
| General -               |
| Şubject                 |
| Description             |
|                         |
|                         |
|                         |
|                         |
|                         |
|                         |
| Submit                  |
|                         |

#### VEDANT PUBLIC SCHOOL'S MOBILE APP PARENTS TO SCHOOL COMMUNICATION SECTION

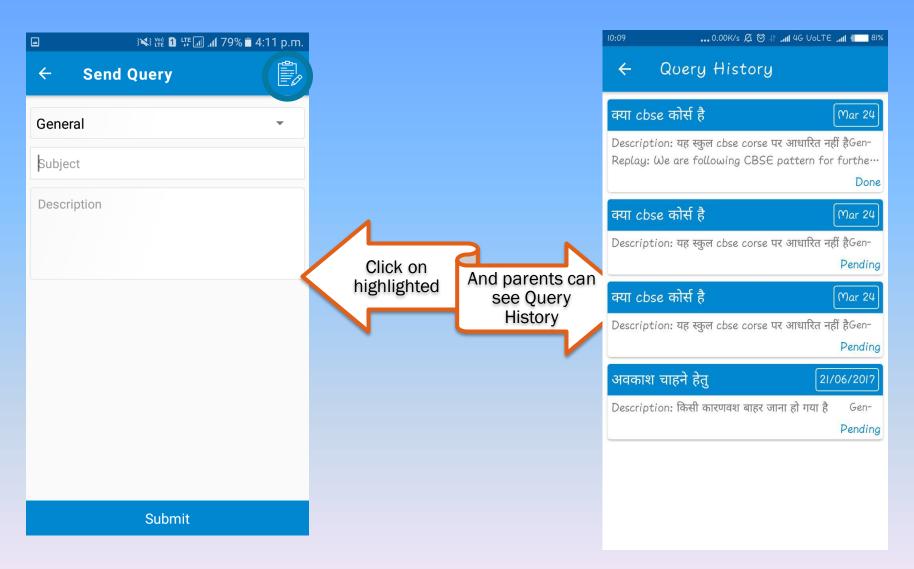

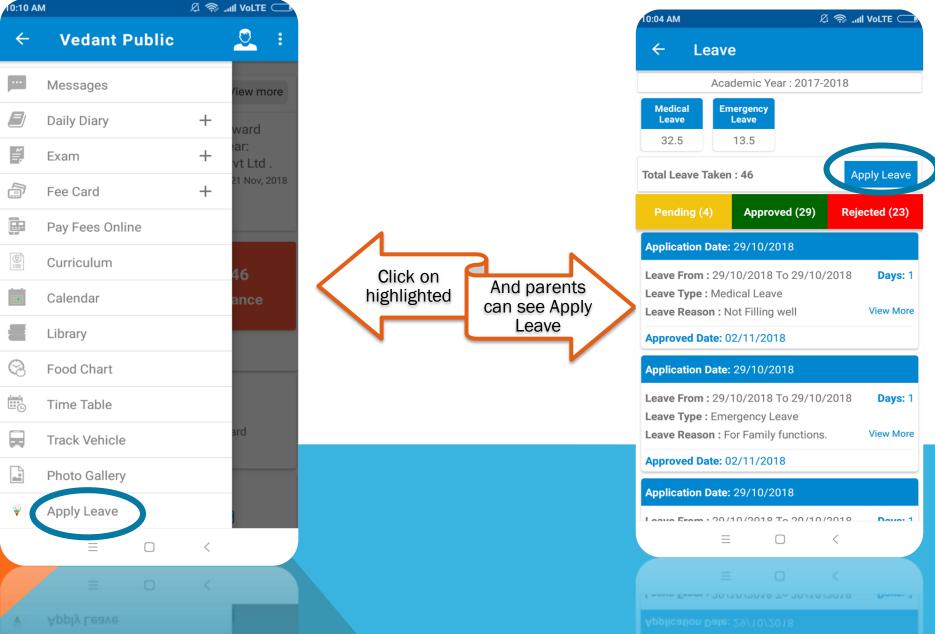

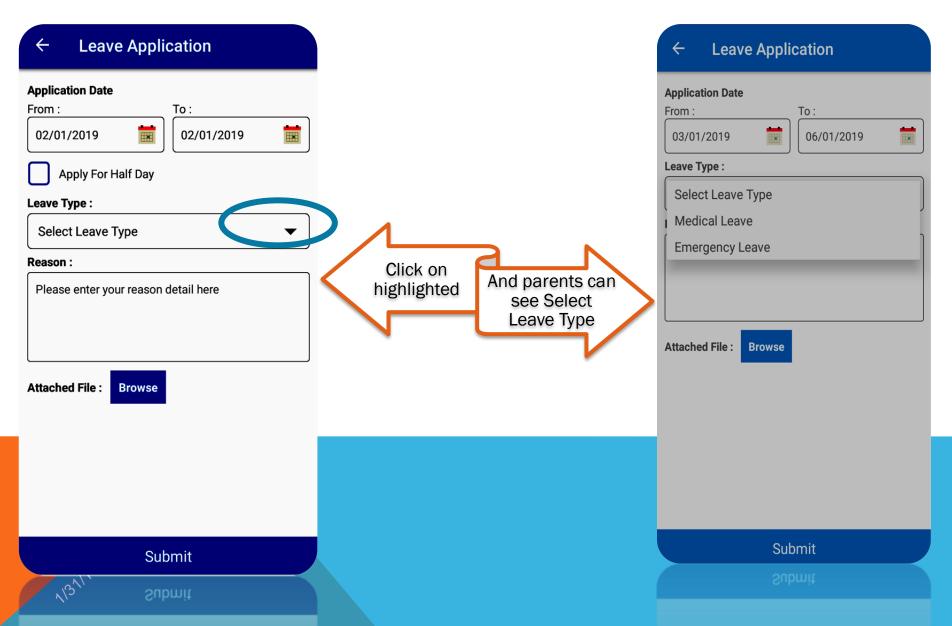

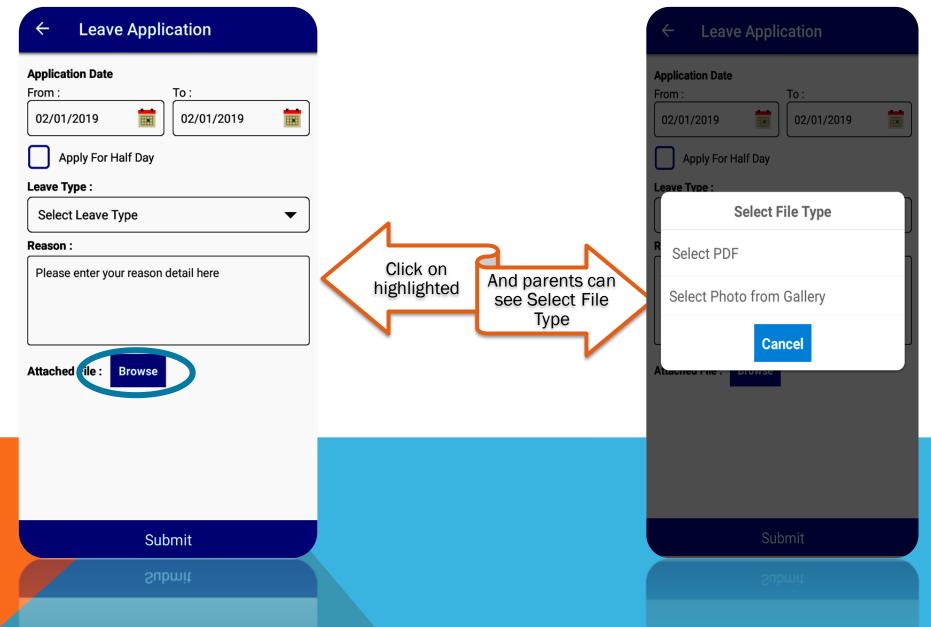

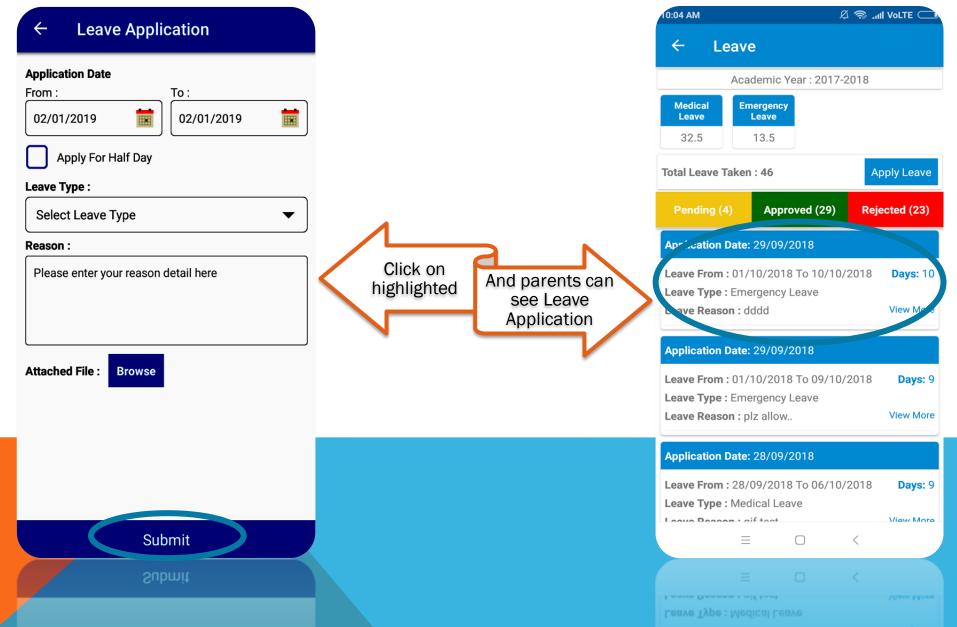

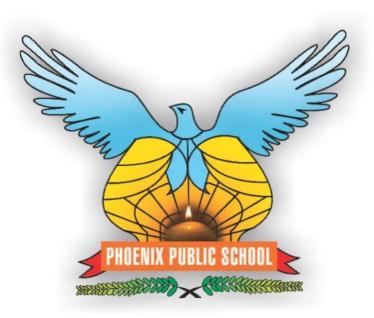

# \*\*\*\* THANK YOU \*\*\*\*

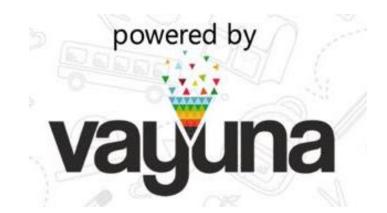